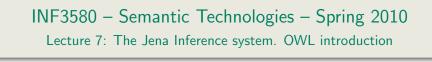

Audun Stolpe

9th February 2010

Department of Informatics

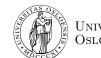

UNIVERSITY OF Oslo

|                        | Jena inference support    |       |
|------------------------|---------------------------|-------|
| Outline                |                           |       |
| outime                 |                           |       |
|                        |                           |       |
|                        |                           |       |
|                        |                           |       |
|                        |                           |       |
|                        |                           |       |
|                        |                           |       |
|                        |                           |       |
|                        |                           |       |
|                        |                           |       |
|                        |                           |       |
|                        |                           |       |
|                        |                           |       |
|                        |                           |       |
|                        |                           |       |
|                        |                           |       |
|                        |                           |       |
|                        |                           |       |
| INF3580 :: Spring 2010 | Lecture 7 :: 9th February | 3 / 1 |

| Today's Plan |  |
|--------------|--|
|              |  |
|              |  |
|              |  |
|              |  |
|              |  |
|              |  |
|              |  |

#### Jena inference support

# The Jena inference system

• Designed for plug-and-play compatibility with different reasoners.

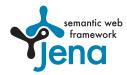

- Different reasoners implement different axioms and rules, e.g.
  - Simple taxonomic reasoning,
  - RDFS,
  - OWL.
  - Rule languages (SWRL, Jena rules. Covered in a later lecture).
- Three different types of reasoners:
  - Built-in reasoners,
  - External reasoners (Pellet, Fact++, a. o.)
  - DIG reasoners,
    - XML standard for access to description logic processing via HTTP.
    - (not covered here)

#### Jena inference suppor

# Reasoner factories and the reasoner registry

- There is a ReasonerFactory class for each type of reasoner.
- It is used to create instances of the associated reasoner.
- Built-in factories are stored in a global ReasonerRegistry class.
- Three principal ways to obtain a stand-alone reasoner:
  - I. Import and use a known factory class,
    - works for built-in and external reasoners alike
  - II. use a convenience method on the registry
  - III. retrieve a reasoner from the registry using the reasoners URI index
    - suitable for built-in reasoners
- The reasoner can then be applied to a model,
  - to produce an InfModel,
  - by applying the reasoner to a plain Model,
  - using ModelFactory.createInfModel(reasoner, model)

#### NF3580 :: Spring 2010

Lecture 7 :: 9th February

5 / 1

|         | Using the built-in reasoners |  |
|---------|------------------------------|--|
| Outline |                              |  |
|         |                              |  |
|         |                              |  |
|         |                              |  |
|         |                              |  |
|         |                              |  |
|         |                              |  |
|         |                              |  |
|         |                              |  |
|         |                              |  |

# Contd.

One can also construct an InfModel in one go

- by using convenience methods on the ModelFactory class
  - e.g. ModelFactory.createRDFSModel(model).
- This is typically very simple,
- but makes it more difficult to configure the reasoner

ModelFactory also has convience methods that return an OntModel

- the OntModel class is a subclass of InfModel
- has a richer API,
- and can be configured with an OntModelSpec parameter
- by calling ModelFactory.createOntologyModel(param, model).

#### 3580 :: Spring 201

Lect

6 / 1

#### Using the built-in reasoner

# Built-in reasoners

Included in the Jena distribution are a number of predefined reasoners:

Transitive reasoner: Provides support for simple taxonomy traversal.

- Implements only the reflexivity and transitivity of
  - rdfs:subPropertyOf, and
  - rdfs:subClassOf.

RDFS rule reasoner: Supports most of the axioms and inference rules specific to RDFS.

OWL, OWL mini/micro reasoners: Implementations of different subsets of OWL (Lite).

Generic rule reasoner: A rule-based reasoner that supports user defined rules.

#### Using the built-in reasoner

# Using convenience methods on ModelFactory

# Creating a simple RDFSModel

Model sche = FileManager.get().LoadModel(aURI); Model dat = FileManager.get().LoadModel(bURI); InfModel inferredModel = ModelFactory.createRDFSModel(sche, dat);

- createRDFSModel() returns an InfModel.
- An InfModel supports access to basic inference capability, such as;
  - getDeductionsModel() which returns the inferred triples,
  - getRawModel() which returns the base triples,
  - getReasoner() which returns the RDFS reasoner,
  - getDerivation(stmt) which returns the derivation of stmt.

NF3580 :: Spring 2010

Lecture 7 :: 9th February

9 / 1

Using the built-in reasoners

contd.

#### using ModelFactory.createInfModel

Model sche = FileManager.get().LoadModel(aURI); Model dat = FileManager.get().LoadModel(bURI);

Reasoner reas = ReasonerRegistry.getOWLReasoner(); InfModel inf = ModelFactory.createInfModel(reas, sche, dat);

This abstract two-step procedure will be the default, since;

- we retain a reference to the reasoner,
- that can be used for configuration.
- And since it is suitable for built-in and external reasoners alike

#### Using the built-in reasoners

# Building an InfModel in two steps

The convenience methods on the previous slide builds an InfModel in one go.

- We may also build it in the following manner:
  - I. Obtain a reasoner first,
  - II. Construct a Model object (that is, an RDF graph)
  - III. pass the reasoner and the model (possibly more than one) to ModelFactory.createInfModel

Reasoners are returned by static convenience methods on the registry:

- ReasonerRegistry.getOWLMicroReasoner(),
- ReasonerRegistry.getOWLMiniReasoner(),
- ReasonerRegistry.getOWLReasoner(),
- ReasonerRegistry.getRDFSReasoner(),
- ReasonerRegistry.getRDFSSimpleReasoner(),
- ReasonerRegistry.getTransitiveReasoner()

F3580 :: Spring 2010

Lecture 7 :: 9th February

#### Using the built-in reasoners

# Accessing all built-in reasoners

- There are other built-in reasoners than those that are accessible through
  - the convenience methods on ModelFactory,
  - and on ReasonerRegistry,

- $\begin{array}{c} 1 \left[ \begin{array}{c} Y_1 \\ \end{array} \right] \right) \xrightarrow{} \\ \gamma_1 = \xrightarrow{} Y_2 \xrightarrow{} \\ = \xrightarrow{} \left( < \begin{array}{c} Y_2 \\ \end{array} \right) \xrightarrow{} \\ = \xrightarrow{} \left\{ \begin{array}{c} A_1 \\ A_1 \end{array} \right\} \xrightarrow{} \\ \gamma_2 = \xrightarrow{} \\ Y_2 \xrightarrow{} \\ Y_2 \xrightarrow{}$
- for instance the GenericRuleReasoner.
- All reasoners can be looked up in the registry.
- The ReasonerRegistry stores factory instances indexed by URIs.
- Reasoners can be retrieved using these indexes,
- by registry.create(reasonerURI, param)
  - where param is a configuration parameter,
  - of type Resource,
  - but it doesn't do much,
  - and is usually replaced with null.

#### Using the built-in reasoner

# Inspecting the registry

# Obtaining an inventory

Get the single global instance of the registry:

```
ReasonerRegistry reg = ReasonerRegistry.theRegistry();
```

Return a description of all reasoners in the form of an RDF graph:

```
Model m = reg.getAllDescriptions();
```

# Querying the inventory

```
PREFIX jr: <http://jena.hpl.hp.com/2003/JenaReasoner#>
PREFIX rdf: <http://www.w3.org/1999/02/22-rdf-syntax-ns#>
SELECT ?reasoner ?desc WHERE {
    ?reasoner rdf:type jr:ReasonerClass .
    ?reasoner jr:description ?desc .
}
```

NF3580 :: Spring 2010

Lecture 7 :: 9th Februa

Using the built-in reasoners

Richer models with OntModel

- InfModels do not enhace the Model API as such,
- they only provide basic functionality associated with the reasoner.

# An OntModel on the other hand

- Provides a better view of a Model known to contain ontology data.
- It supplies methods such as
  - createCardinalityRestriction,
  - createSymmetricProperty,
  - createRestriction
- Correspond to language constructs in OWL.
- Required for manipulation of ontologies.

# InfModels by lookup

# Reasoners and descriptions

| reasoner                    | desc                                                  |
|-----------------------------|-------------------------------------------------------|
|                             |                                                       |
| jr:DIGReasoner              | "Adapter for external (i.e. non-Jena) DIG reasoner"   |
| jr:GenericRuleReasoner      | "Generic rule reasoner, configurable"                 |
| jr:OWLFBRuleReasoner        | "Experimental OWL reasoner. Can separate tbox"        |
| jr:OWLMiniFBRuleReasoner    | "Experimental mini OWL reasoner. Can separate tbox"   |
| jr:OWLMicroFBRuleReasoner   | "Experimental mini OWL reasoner. Can separate"        |
| jr:TransitiveReasoner       | "Provides reflexive-transitive closure of subClassOf" |
| jr:RDFSExptRuleReasoner     | "Complete RDFS implementation supporting"             |
| jr:DAMLMicroReasonerFactory | "RDFS rule set with small extensions to support DAML" |

# Retrieveing a reasoner by URI

ReasonerRegistry reg = ReasonerRegistry.theRegistry(); Reasoner r = reg.create("jr:OWLFBRuleReasoner", null); InfModel inf = ModelFactory.createInfModel(r, sche, dat);

F3580 :: Spring 2010

e 7 :: 9th February

#### 14 / 1

#### Using the built-in reasoners

# contd.

An OntModel does not by itself compute a deductive extension

- It is just an API.
- However, it may obviously be hooked up with a reasoner.
- Again we pass a message to ModelFactory,
- only this time we do not supply a reasoner as an argument,
- rather we supply a model specification,
- which is an OntModelSpec object,
- that encapsulates a description of OntModel components;
  - the storage scheme,
  - language profile,
  - and the reasoner
- It is thus quite flexible and extensible.

#### Using the built-in reasone

# Some specs from OntModelSpec

The class OntModelSpec contains static descriptive fields:

- OWL\_DL\_MEM\_RDFS\_INF: A specification for OWL DL models that are stored in memory and use the RDFS inferencer for additional entailments.
- OWL\_LITE\_MEM: A specification for OWL Lite models that are stored in memory and do no entailment additional reasoning.
- OWL\_MEM\_MICRO\_RULE\_INF: A specification for OWL models that are stored in memory and use the micro OWL rules inference engine for additional entailments
- OWL\_DL\_MEM: A specification for OWL DL models that are stored in memory and do no additional entailment reasoning

#### NF3580 :: Spring 2010

Lecture 7

Using an external reasoner Outline Lecture 7 :: 9th February INF3580 :: Spring 2010

# Creating OntModels with ModelFactory

# Specifying an OntModel

OntModelSpec spec = new OntModelSpec(OntModelSpec.OWL\_DL\_MEM); OntModel model = ModelFactory.createOntologyModel(spec, model);

## Note:

- Jena currently lags behind a bit, as there is no spec. for OWL 2.
  - or any of its profiles
- Does not mean that one cannot use OWL 2 ontologies with Jena.
  - If the reasoner handles OWL 2 (as e.g. Pellet does),
  - then Jena can reason with it (that is, with OWL 2 ontologies),
  - but there may not be support in the API for all language constructs,
  - parts of the ontology may not be *directly* accessible from the code.
  - Likely to change with new releases of Jena.

#### Using an external reasone

Using an external reasoner

External reasoners are are best manipulated directly, that is

- One goes directly to the FactoryClass,
- calls the static theInstance() to get the factory instance,

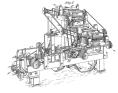

- calls the instance's **create()** method.
- and gets the associated reasoner in return.

External reasoners can be combined with InfModels and OntModels alike.

#### Using an external reasoner

# contd.

In the former case, things are very simple:

```
Using Pellet with an InfModel
```

```
Reasoner reas = PelletReasonerFactory.theInstance().create();
InfModel inf = ModelFactory.createInfModel(reas, sche, dat);
```

The latter case requires a little more tweaking:

# Using Pellet with an OntModel

```
Reasoner r = PelletReasonerFactory.theInstance().create();
InfModel mod = ModelFactory.createInfModel(r, s, d);
OntModelSpec spec = new OntModelSpec(OntModelSpec.OWL_DL_MEM);
OntModel ont = ModelFactory.createOntologyModel(spec, mod);
```

INF3580 :: Spring 2010

Lecture 7 :: 9th Februa

Simple reasoner configuration

Configuration in general

Reasoners can be configured in many ways:

- Some can be configured to reason in different directions, that is
  - from conclusions to premises (so-called backwards chaining),
  - from premises to conclusion (so-called forwards chaining),
  - or a mix (so-called hybrid reasoning)
- or to turn transitivity off for properties such as subClassOf,
- or to log derivations.
- In every case you will need a reference to the reasoner, whence
  - it is no longer convenient to use the convenience methods in ModelFactory.

|                        | Simple reasoner configuration |    |
|------------------------|-------------------------------|----|
| Outline                |                               |    |
|                        |                               |    |
|                        |                               |    |
|                        |                               |    |
|                        |                               |    |
|                        |                               |    |
|                        |                               |    |
|                        |                               |    |
|                        |                               |    |
|                        |                               |    |
|                        |                               |    |
|                        |                               |    |
|                        |                               |    |
|                        |                               |    |
|                        |                               |    |
|                        |                               |    |
|                        |                               |    |
| INF3580 :: Spring 2010 | Lecture 7 :: 9th February     | 22 |

#### Simple reasoner configuration

# Specializing the reasoner

The simplest way to configure a reasoner is to specialize it:

• that is, to bind it to a particular ontology.

This is suitable for situations where,

- you want to apply the same schema to several data sets,
- without redoing too many intermediate deductions

# Binding Pellet to schema

```
Reasoner r = PelletReasonerFactory.theInstance().create();
Reasoner custom = r.bindSchema(schema);
InfModel inf = ModelFactory.createInfModel(custom, data);
```

#### Simple reasoner configuration

# A very simple taxonomy

Consider again the RDFS ontology given by: ex:KillerWhale a rdfs:Class . ex:Mammal a rdfs:Class . ex:Vertebrate a rdfs:Class .

ex:KillerWhale rdfs:subClassOf ex:Mammal .
ex:Mammal rdfs:subClassOf ex:Vertebrate .

And suppose we assert:

ex:Keiko a ex:KillerWhale .

Tracing the derivations could be useful for

- debugging,
- automatic explanation.

#### INF3580 :: Spring 2010

Lecture 7 :: 9th February

Simple reasoner configuration

A sample trace

Rule rdfs9-alt concluded (ex:Keiko rdf:type ex:Vertebrate) <Fact (ex:KillerWhale rdfs:subClassOf ex:Vertebrate)
Rule rdfs9-alt concluded (ex:Keiko rdf:type ex:KillerWhale) <Fact (ex:KillerWhale rdfs:subClassOf ex:KillerWhale)
Known (ex:Keiko rdf:type ex:KillerWhale) - already shown</pre>

# Simple reasoner configuration Logging derivations Telling the reasoner to log derivations Reasoner r = ReasonerRegistry.getRDFSReasoner(); r.setDerivationLogging(true); Printing derivations PrintWriter out = new PrintWriter(System.out); StmtIterator it = inf.listStatements(); while(it.hasNext()){ Statement stat = (Statement) it.next(); for(Iterator id = inf.getDerivation(stat);id.hasNext();){ Derivation deriv = (Derivation) id.next(); deriv.printTrace(out, true);

INF3580 :: Spring 2010

Lecture 7 :: 9th February

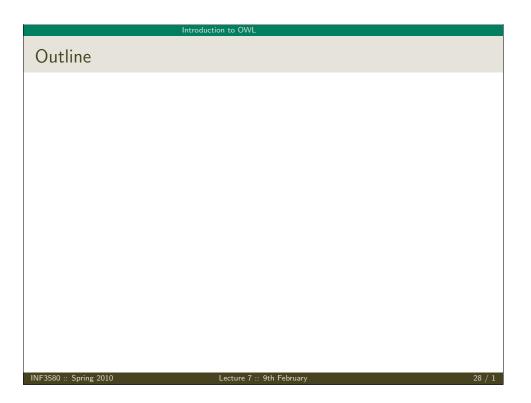

#### Introduction to OWL

# Quick facts

OWL:

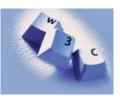

- Acronym for The Web Ontology Language.
- Became a W3C reccomendation in 2004.
- Enables boolean reasoning over classes and relationships.
- Superseded by OWL 2;
  - a backwards compatible extension that adds new capabilities.
- The OWL family of languages are based on Description Logics.
- DLs have well-understood and attractive computational properties.

| NF3580 :: Spring 2010 | NF3580 | ::: | Spring | 2010 |
|-----------------------|--------|-----|--------|------|
|-----------------------|--------|-----|--------|------|

Lecture 7 :: 9th Februar

29 / 1

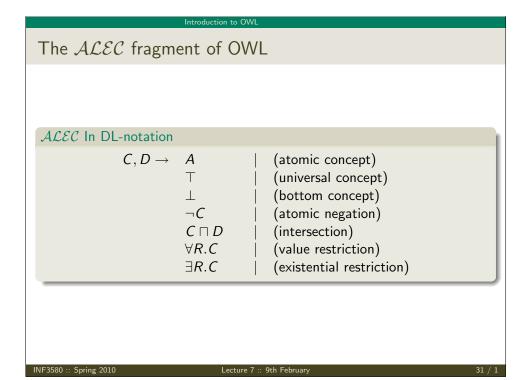

# Glimpse ahead: OWL profiles

- OWL has various profiles that correspond to different DLs.
- These profiles are tailored for specific ends, e.g.
  - OWL 2 QL:
    - Specifically designed for efficient database integration.
  - OWL 2 EL:
    - A lightweight language with polynomial time reasoning.
    - Much used in mediacl informatics (e.g. the GALEN ontology).
  - OWL 2 RL:
    - Designed for compatibility with rule-based inference tools.

-3580 :: Spring 2010

Lecture 7 :: 9th February

30 / 1

| Introduction to OWL                                                                                                    |
|----------------------------------------------------------------------------------------------------|
| Semantics                                                                                                    |
|                                                                                                    |
| $\mathcal{ALEC}$ in DL-notation                                                                                                    |
| $ \begin{array}{rcl} \top^{\mathcal{I}} &=& \Delta^{\mathcal{I}} \\ \perp^{\mathcal{I}} &=& \emptyset \\ (\neg C)^{\mathcal{I}} &=& \Delta^{\mathcal{I}} \setminus C^{\mathcal{I}} \\ (C \sqcap D)^{\mathcal{I}} &=& C^{\mathcal{I}} \cap D^{\mathcal{I}} \\ (\forall R.C)^{\mathcal{I}} &=& \{a \in \Delta^{\mathcal{I}} \mid \forall b(a,b) \in R^{\mathcal{I}} \rightarrow b \in C^{\mathcal{I}}\} \\ (\exists R.C)^{\mathcal{I}} &=& \{a \in \Delta^{\mathcal{I}} \mid \exists b(a,b) \in R^{\mathcal{I}} \land b \in C^{\mathcal{I}}\} \end{array} $ |
| OWL ontologies in DL-notation                                                                                                    |
| Cystic_Fibrosis ≡ Fibrosis ⊓∃locatedIn.Pancreas<br>Genetic_Fibrosis ⊑ Genetic_Disorder                                                                                                    |

| Fibrosis □ ∃locatedIn.Pancreas       | Genetic_Fibrosis |
|--------------------------------------|------------------|
| I IDIOSIS I I DIOCALEUIII. FAIICIEAS |                  |

INF3580 :: Spring 2010

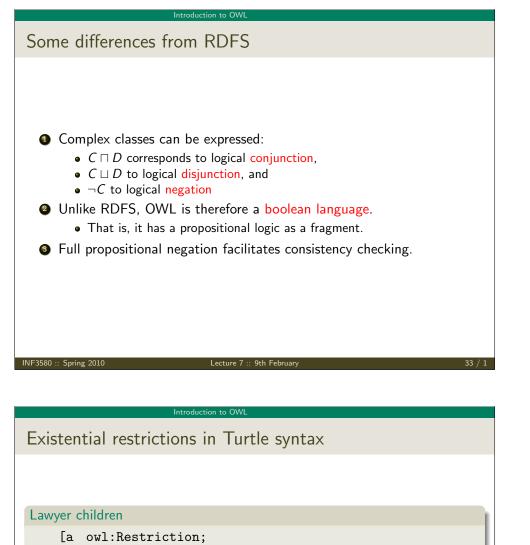

# owl:onProperty :hasChild: owl:somValuesFrom :Lawyer] . • owl:Restriction signals a class description, • owl:somValuesFrom; an existential restriction on a property, • owl:onProperty gives the property • The description is a blank node, since it has no name.

#### Introduction to O

# Existential restrictions

- Allow us to describe classes in terms of each other. *Cystic\_Fibrosis*  $\equiv$  *Fibrosis*  $\sqcap \exists locatedIn.Pancreas$
- or, more mundanely
  - *ProudMother*  $\equiv$  *Woman*  $\sqcap \exists$  *hasChild.Lawyer*
- hasChild.Lawyer = the set of things that have at least one lawyer child.
  - If a thing has a lawyer child,
  - and that thing is a woman,
  - then that thing is a proud mother

Lecture 7

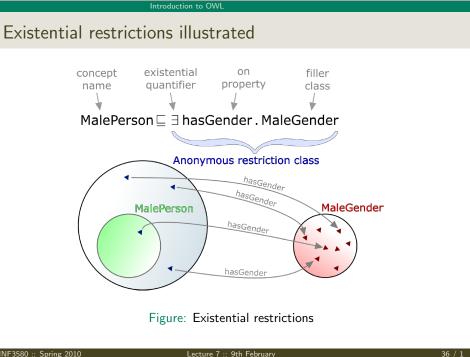

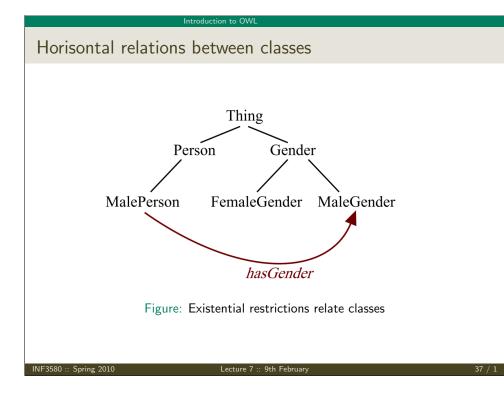

#### Introduction to OWL

# A comparison with rdfs:domain

- Recall that ex:conductor rdfs:domain ex:Orchestra says that only orchestras have conductors.
- We can express this with existential restrictions:

 $\exists$ conductor. $\top \equiv$  Orchestra

- But we can also express a number finer relationships: Choir ⊑ ∃conductor.⊤ ∃conductor.Cantor ⊏ ChurchEnsemble
- each time we are relating classes to each other,
- weaving together a fabric of formalized knowledge,
- which stores inferences like a battery stores energy.
- If we add that

NF3580 :: Spring 2010

:MusicaAntiqua :conductor :Savall . (not actually the case) :Savall a :Cantor (nor is this)

Lecture 7 :: 9th February

- then we know that
  - :MusicaAntiqua a :ChurchEnsemble . (nope)

| Returning to an example                                                              |     |
|--------------------------------------------------------------------------------------|-----|
|                                                                                      |     |
| Suppose we assert:                                                                   |     |
| 1. :OsloPhilharmonic :conductor :Saraste .                                           |     |
| And we say that                                                                      |     |
| 2. Orchestra $\equiv \exists$ conductor. $\top \sqcap \exists$ hasInstrument. $\top$ |     |
| Then from [1.] we may infer that                                                     |     |
| 3. :OsloPhilharmonic a :Orchestra .                                                  |     |
| 4. :OsloPhilharmonic :hasInstrument _:x .                                            |     |
|                                                                                      |     |
|                                                                                      |     |
| INF3580 :: Spring 2010 Lecture 7 :: 9th February 38                                  | / 1 |

#### Introduction to OWL

Existential restrictions in OntModels

## Implementing the example

OntModel m = ModelFactory.createOntologyModel(OntModelSpec.OWL\_DL\_MEM); OntClass c = m.createClass("ex:Cantor"); OntClass e = m.createClass("ex:ChurchEnsemble"); ObjectProperty cond = m.createObjectProperty("ex:conductor");

// null denotes the URI in an anonymous restriction SomeValuesFromRestriction r = m.createSomeValuesFromRestriction(null, cond, c); Statement stmt = model.createStatement(r,OWL.subClassOf, e);

model.add(stmt);

More about this later

39 / 1

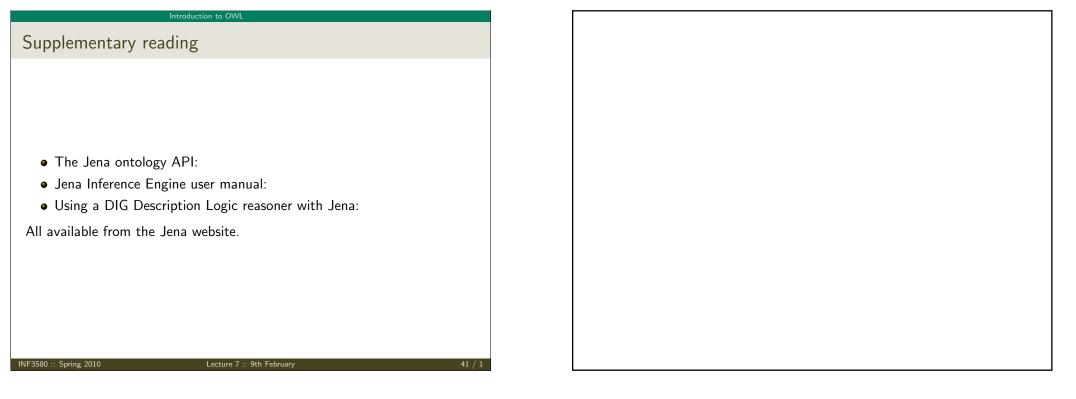

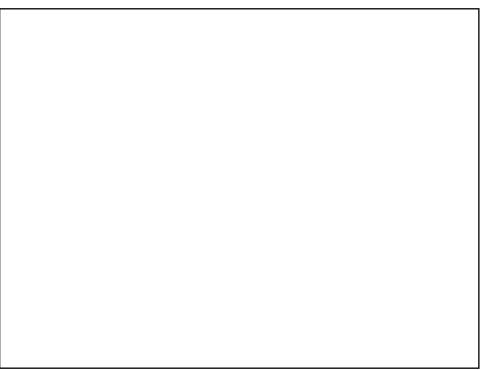